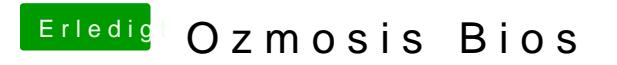

Beitrag von al6042 vom 21. Oktober 2015, 17:46

Hast du den Clover Stick an die bestehende Umgebung angepasst? Zum Beispiel Intel Inject?